#### Atom: A Hackable Editor for the 21<sup>st</sup> Century

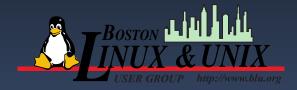

Jerry Feldman

#### BLU 2/19/2020

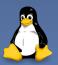

### Overview

- First I will display some information from the Atom Flight Manual.
- Next I will display some screen shots with some of the screen elements that are hard to see in the demo
- Third I will demo a couple of Python scripts I have been working on to show many of the useful features.

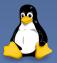

# The Atom Welcome Screen

This is what you will see when you first run Atom. You can bring up the welcome screen at any time

| 🔴 🔴 🕘 🔄 🔄 Welcome —                                                                                                    | - ~/My Project                                               |  |  |  |
|----------------------------------------------------------------------------------------------------|--------------------------------------------------------------|--|--|--|
| Welcome                                                                                                    | Welcome Guide                                                |  |  |  |
|                                                                                                    | Get to know Atom!                                            |  |  |  |
|                                                                                                    | Open a Project                                               |  |  |  |
| & ATOM                                                                                                    | Version control with Git and GitHub                          |  |  |  |
| A hackable text editor for the 21 <sup>st</sup> Century                                                                                                    | <sup>(a)</sup> Collaborate in real time with <b>Teletype</b> |  |  |  |
| For help, please visit                                                                                                    | Install a Package                                            |  |  |  |
| <ul> <li>The Atom docs for Guides and the API reference.</li> <li>The Atom forum at discuss.atom.io</li> <li>The Atom org. This is where all GitHub-created Atom packages can be found.</li> </ul> | ☺ Choose a <b>Theme</b>                                      |  |  |  |
| Show Welcome Guide when opening Atom                                                                                                    | Customize the Styling                                        |  |  |  |
| atom.io × ₩                                                                                                    | ↔ Hack on the Init Script                                    |  |  |  |
|                                                                                                    | ↔ Add a Snippet                                              |  |  |  |
|                                                                                                    | Learn Keyboard Shortcuts                                     |  |  |  |
| Welcome                                                                                                    | 🗘 GitHub 🔶 Git (                                             |  |  |  |
|                                                                                                    |                                                              |  |  |  |

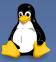

Atom: A Hackable Editor for the 21st Century

# The Atom Flight Manual

 The Atom Flight Manual is an extensive guide in how to use atom. This will tell you all you need to know about atom:

https://flight-manual.atom.io/

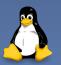

### How to get Atom

- Atom can be downloaded directly from: https://flight-manual.atom.io/getting-started/s ections/installing-atom/
- The flight manual has detailed instructions that can be copied and pasted.

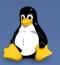

Atom: A Hackable Editor for the 21st Century

# Why I Chose Atom

- As I mentioned in the abstract, I am a long time EMACS user going back over 30 years. I used EMACS mainly for C, C++, and more recently TCL and Python.
- When I moved to Red Hat, I found there were many things that EMACS failed to do with my Python code, such as trim trailing spaces and syntax check.
- Many on my team used Eclipse which I hate.

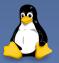

# Why I Chose Atom

- I looked at Geany, but IMHO it was somewhat light weight for me. One of the main features I used in EMACS was to be able to display files in different windows, both horizontally and vertically.
- Pycharm was a better IDE, but to my knowledge it did not do panes.
- Another developer suggested Atom. Atom pretty much did what I wanted.

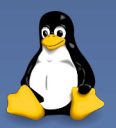

# The Features I can't live without

- As I mentioned: Panes (In Atom terminology).
- A built in file manager. Atom, Geany and Pycharm have tree views.
- Different themes.
- Note that text editors can be very personal.

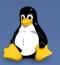

#### Some Screen Shots

| rightClick.py — treeview — ~/python/qttest — Atom ×                                                                                                    |                                                                                                    |                                                                                                    |                                                                                                    |                                                                                                    |  |  |
|----------------------------------------------------------------------------------------------------|----------------------------------------------------------------------------------------------------|----------------------------------------------------------------------------------------------------|----------------------------------------------------------------------------------------------------|----------------------------------------------------------------------------------------------------|--|--|
| File Edit View Selection Find Pack                                                                                                    | ages Help                                                                                                    |                                                                                                    |                                                                                                    |                                                                                                    |  |  |
| Project                                                                                                    | ded × de                                                                                                    | d_ × fileV_ o colu_ × 4lev × righ × sim ×                                                                                                    |                                                                                                    | 🗙 emit 🗙 3pin 🗙 ded 🗙 sort 🗙                                                                                                    |  |  |
| <ul> <li>dedup [master]</li> <li>i=pycache</li> <li>git</li> <li>dedup_previous</li> <li>duptest</li> <li>foostuff</li> <li>ions</li> <li>iteststuff</li> <li>gitignore</li> <li>#dedup_excludes.listbox.glade#</li> <li>argv.py</li> <li>columnenums.py</li> <li>dedup_config_qt.py</li> <li>dedup_config.qt.py</li> <li>dedup_excludes.listbox.glade</li> <li>dedup_excludes.glade</li> <li>dedup_excludes.glade</li> <li>dedup_excludes.glade</li> <li>dedup_excludes.glade</li> <li>dedup_excludes.glade</li> <li>dedup_excludes.glade</li> <li>dedup_excludes.glade</li> <li>dedup_excludes.glade</li> <li>dedup_excludes.glade</li> <li>dedup_excludes.glade</li> <li>dedup_excludes.glade</li> <li>dedup_excludes.glade</li> <li>dedup_excludes.glade</li> <li>dedup_excludes.py</li> <li>dedup_excludes.py</li> <li>dedup_main_qt.py</li> <li>dedup_at_rc.py</li> </ul> | 471<br>472<br>473<br>474<br>475<br>476<br>477<br>478<br>479<br>480<br>481<br>482<br>483<br>484<br>485<br>486<br>487<br>488<br>489<br>490<br>491 | <pre>self.logger.setLevel(logging.DE # set text buffer scroll to deb self.handlers = {} #store handl # for logging to file self.logFileName = Path.joinp # for existing users remove ded try:     self.logFileName.unlink() except:     pass # In logging to file, get the l # this should have a '{}' for t #tofile = self.get_obj("logtofi #logtolabel = tofile.get_label( #tofile.set_label(logtolabel.fo # alter the title to include th title = self.menuLogToHome.titl self.menuLogToHome.setTitle(tit def configureLogging(self, loggingD self.logger.get.get.get.get.get.get.get.get.get.get</pre> | 22       c         23       s         24       r         25       p         26       f         27       28         29       30         31       self.         32       self.         33       34         34       #self         35       self.         36       37         38       self.         39       40         41       def click | <pre>ol2 = QtGui.QStandardItem(' ol3 = QtGui.QStandardItem(' elf.uiItems.model().appendR owToAdd = self.uiItems.model arent = self.uiItems.model( or j in range(3):     col1 = QtGui.QStandardIt     col2 = QtGui.QStandardIt     col3 = QtGui.QStandardIt     parent.appendRow([col1,c uiItems.expandAll() uiItems.clicked.connect(se uiItems.clicked.connect(se uiItems.customContextMenuRe myMenu = QtWidgets.QMenu('M myMenu.addAction(QtWidgets.) edItem(self, index):</pre> |  |  |
| <ul> <li>dedup_qt.qrc</li> <li>dedup_qt.ui</li> </ul>                                                                                                    |                                                                                                    |                                                                                                    |                                                                                                    | s: Case Insensitive 📪 🛄 🗙                                                                                                    |  |  |
| <pre>dedup_qt.ui dedup_qtfordisplay.py</pre>                                                                                                    | compare                                                                                                    |                                                                                                    |                                                                                                    |                                                                                                    |  |  |
|                                                                                                    | default                                                                                                    |                                                                                                    |                                                                                                    |                                                                                                    |  |  |
| treeview/rightClick py ① 0 ▲ 0 ① 0 1:1                                                                                                    |                                                                                                    |                                                                                                    | <ul> <li>LF UTF-8 Python git</li> </ul>                                                                                                    | + 🖗 master 🖸 Fetch 🎧 GitHub 🗢 Git (0)                                                                                                    |  |  |

File Name errors Warpings and info Line and Column number

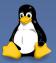

#### Some Screen Shots

× rightClick.py — treeview — ~/python/qttest — Atom File Edit View Selection Find Packages Help fileV.... o colu... × 4lev... × fileV....o ded... × riah... × emit... × 3pin... × ded... × sort... × Project ded × ✓ ☐ dedup [master] col2 = OtGui.OStandardItem(' self.logger.setLevel(logging.DE col3 = QtGui.QStandardItem(' > 🛅 \_\_pycache\_\_ # set text buffer scroll to deb self.uiItems.model().appendR self.handlers = {} #store handl rowToAdd = self.uiItems.mode # for logging to file parent = self.uiItems.model( self.logFileName = Path.joinp for j in range(3): # for existing users remove ded col1 = QtGui.QStandardIt > 🛅 icons col2 = OtGui.OStandardIt self.logFileName.unlink() col3 = QtGui.QStandardIt except: parent.appendRow([col1,c pass self.uiItems.expandAll() self.uiItems.setSortingEnabled(T # this should have a '{}' for t #tofile = self.get obj("logtofi dedup\_config\_qt.py self.uiItems.customContextMenuRe dedup\_config.py # alter the title to include th dedup\_excludes.glade self.myMenu = QtWidgets.QMenu('M title = self.menuLogToHome.titl self.myMenu.addAction(QtWidgets. self.menuLogToHome.setTitle(tit dedup\_excludes.py def configureLogging(self, loggingD dedup\_main\_qt.py def clickedItem(self, index): self.logger.debug("configurelog dedup\_qt\_rc.pv : Case Insensitive 📪 🛄 dedup\_at.arc 🖹 dedup\_qt.ui compare default 🖹 dedup.glade ● LF UTF-8 Python git+ 🖗 master 🤁 Fetch 🎧 GitHub 👁 Git (0) treeview/rightClick.py ① 0 🛕 0 ③ 0 1:1

LF: Use LF (LineFeed) as end of line. UTF-8 character set Python language Use the git+ package...

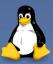

Atom: A Hackable Editor for the 21st Century

#### Some Screen Shots

4 Panes Visible Each pane has its own set of tabs.

Treeview Top Part of code Further on in the same code yet another program Find and Replace

| dedup_main_qt.py — dedup — ~/python/dedup — Atom                                                                                                    |                                                                                                    |                                                                      |                                                                                                    |                                                                                         |  |  |  |
|----------------------------------------------------------------------------------------------------|----------------------------------------------------------------------------------------------------|----------------------------------------------------------------------|----------------------------------------------------------------------------------------------------|-----------------------------------------------------------------------------------------|--|--|--|
| File Edit View Selection Find Package                                                                                                    | es Help                                                                                                    |                                                                      |                                                                                                    |                                                                                         |  |  |  |
| Project                                                                                                    | aed X ded X                                                                                                    | fileV_O cou_x tiev_x tight to sint x ded_ x                          | fileV o d                                                                                                    | led x rightClick.py x emit x 3pin x ded x sort x sort x                                 |  |  |  |
| <ul> <li>dedup [master]</li> <li>wrache</li> <li>git</li> <li>dedup_previous</li> <li>duptest</li> <li>foostuff</li> <li>itopsc</li> <li>tteststuff</li> <li>gitignore</li> <li>ttedup_excludes_listbox.glade#</li> <li>tdedup_excludes_listbox.glade#</li> </ul> | approximation       65       definit(self, parent=None):         git       66       super(Dedup, self)init(parent=parent)         dedup_previous       67       # Get the full path name to the executable         depst       68       self.iam = Path(file_).resolve()         self.setupUi(self)       69       self.setupUi(self)         icore       70       # get_pointer to self namespace. We need this         resturf       72       self.NameSpace = vars(self)         gitspore       73       if self.actionShowLogsOnStartup.isChecked():         gitspore       73       if self.actionDEBUGConsole.setChecked(True)         self.logger.setLevel(logging.DEBUG)       # set default logging level         dedup_config.yt       470       # set text buffer scroll to debug and console         get_dedup_config.yt       471       self.logFileName = Path.joinpath(Path.home(         dedup_config.yt       472       # set text buffer scroll to debug and console         get_dedup_config.yt       473       self.logFileName = Path.joinpath(Path.home(         dedup_config.yt       475       self.logFileName = Path.joinpath(Path.home(         dedup_config.yt       476       # for cwisting users remove dedup.log         dedup_cotions_state       476       gelf.logFileName.unlink() | 21<br>22<br>23<br>24<br>25<br>26<br>27<br>28<br>29<br>30<br>31<br>32 | <pre>col2 = QtGui.QStandardItem('Item' + str(i)<br/>col3 = QtGui.QStandardItem('Item' + str(i)<br/>self.uiItems.model().appendRow([col1,col2,<br/>rowToAdd = self.uiItems.model().rowCount()<br/>parent = self.uiItems.model().item(rowToAd<br/>for j in range(3):</pre>         |                                                                                         |  |  |  |
| dedup_config.py     dedup_excludes.glade     dedup_excludes.glade     dedup_excludes.glade=     dedup_excludes.listbox.glade=                                                                                                    |                                                                                                    | 32<br>33<br>34<br>35<br>36<br>37<br>38<br>39<br>40                   | <pre>self.uiltems.setSortingEnabled(True) #self.uiltems.clicked.connect(self.clickedItem self.uiItems.customContextMenuRequested.connec self.myMenu = QtWidgets.QMenu('Menu', self) self.myMenu.addAction(QtWidgets.QAction('Test'))</pre>                                       |                                                                                         |  |  |  |
|                                                                                                    |                                                                                                    |                                                                      | <pre>def clickeditem(self, index):     print("Clicked")     if index.isValid():         rect = self.uiItems.visualRect(index)         noc = celf.uiItems.visualRect(index)         Finding with Options: Case Insensitive .* Aa : 100 X         roc results Find Find All </pre> |                                                                                         |  |  |  |
| <ul> <li>in dedup.prev.py</li> <li>in dedup.ov</li> <li>dedup.main_qt.py</li> <li>do 0</li> <li>0</li> <li>476:26</li> </ul>                                                                                                    | default                                                                                                    |                                                                      |                                                                                                    | Replace         Replace All           ● LF UTF-8 Python git+ IP master C Fetch C Git(0) |  |  |  |

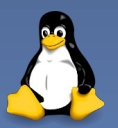

#### Demo

- I'm going to demo some of Atom's features. The code I will demo is exifdata, a project I created as a graphical forensic tool to view the meta data of an image.
- I will also explain each of the menus that are hard to capture in a screen shot.

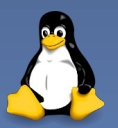